# Thru The Lens September 2008

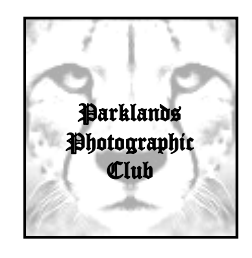

The official newsletter of Parklands Photographic Club

**Our website** [www.parklandsphotoclub.org.au](http://members.optusnet.com.au/gizzi/ParklandsCameraClub/main.html)

**Newsletter email** [parklandsphoto@people.net.au](http://members.optusnet.com.au/gizzi/ParklandsCameraClub/main.html)

Hi Parklandians (is that a word? … probably not!),

Firstly, a big welcome to our newest members … Rochelle, Simone and Ray – please feel free to offer suggestions and participate as much as you wish!

Our recent 'regular' meeting showcased a great spectrum of images interpreting the theme of telling a story with all 4 entries – well done to all who put their submission together. I'm now looking forward to this week's club outing – a chance to get the camera out and capture some images at the races. For those who attended last week's workshop, we learnt about a few technique-type tips (from our presenter, Leo McGuire) to try. More importantly (for me at least), it's an opportunity to share tips and learn from each other. It should be a good social evening.

The club committee has also met earlier this month. There are a few things planned for the remainder of the year and into summer. We also discussed a few ideas and issues raised by *you* – some of these will be further discussed at the November club meeting: we're continually trying to find ways to improve our club so that you can get the most out of it. Thanks for the suggestions so far!

Enjoy this month's newsletter, Cheers, Paul

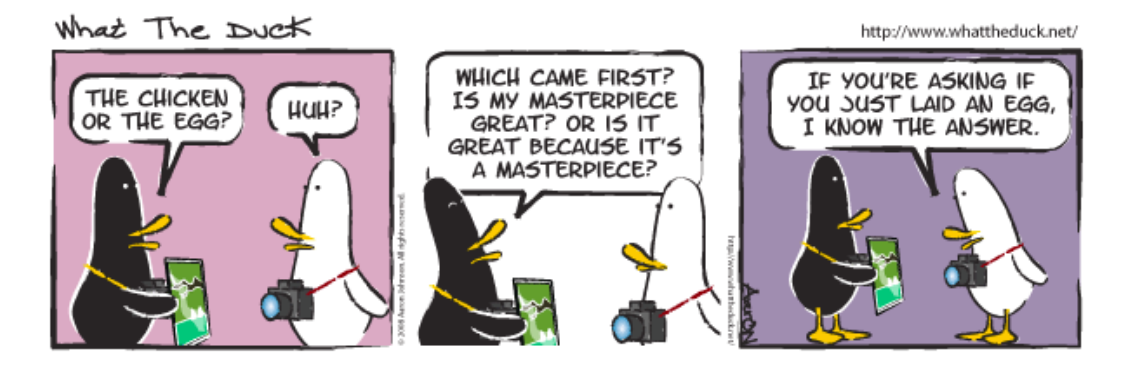

## Upcoming events

#### • **September field trip – Moonee Valley Night Races!**

*This* Friday (26<sup>th</sup> September) our club will be going to the Moonee Valley races to practice what we learnt at last week's workshop – capturing motion! Members who couldn't make it last week are also very welcome – we'll be sharing tips and tricks. The race meeting starts around 6.30pm and the gates open from 5.45pm. We will be meeting at the grandstand side of the underpass (from the carpark) between 6.30-7pm. A link to a map can be found [here.](http://maps.google.com/maps/ms?ie=UTF8&msa=0&msid=107966117155014748093.0004577b97d1359809c03&t=h&z=17) If you are running late, or can't find us, please contact Paul on 0411581120. The adult entry is \$15. If it's raining, we'll be in the undercover area of the grandstand – so no excuses! More info [here](http://www.mvrc.net.au/).

#### • **October monthly meeting:**

Thursday  $9<sup>th</sup>$  October, from 7.30pm. This is final competition for this year and it's an Open category – whatever you choose (up to 4 photos per member). Our guest judge will be Peter Casamento - a freelance photographer who also provides many of the image in the local paper, the *Moreland Leader*. Peter will be speaking about setting up an online photographic gallery – something that's not too hard, with the right advice! Competition entries *MUST* be received by Kath by Sunday 28<sup>th</sup> Sept (that's the day after the Grand Final).

nb members can re-submit photos *provided the photo hasn't previously been awarded a place or highly commended.* (The exception to this rule is the November 'Print of the Year' competition). There also isn't a time limit, but everyone's encouraged to submit a contemporary image – we learn a lot more by shooting regularly, rather than delving into our 'shoeboxes' for old photos.

#### • **November meeting / Parklands Print of the Year**

As mentioned last month, the format of our final 'indoor' meeting of the year will combine the annual general meeting with club judging of the 'print of the year' – each member may submit any photo that they have submitted during the year (previous winner or not). Up to 4 photos per member only and the entries can be brought along on the night, or given to Kath beforehand.

#### • **December end-of-year function**

Just some early warning to keep Sunday the  $7<sup>th</sup>$  December free for our club's end-of-year function. Family and friends welcome. The committee is currently finalising details but it will most likely be a picnic/BBQ at a local park. Watch this space!

## September competition results - 4 photos that tell a story

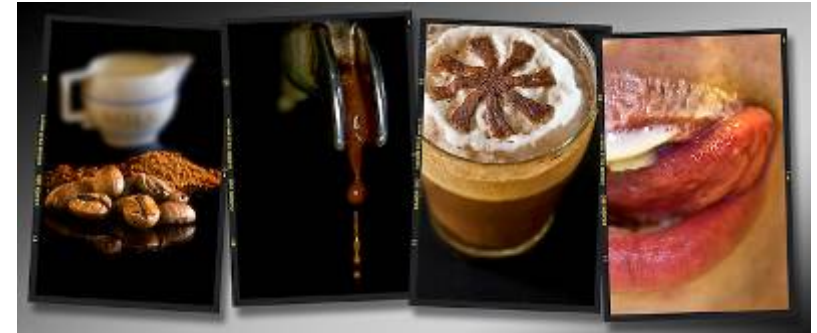

First place – Paul Grinzi

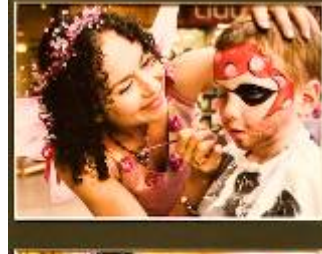

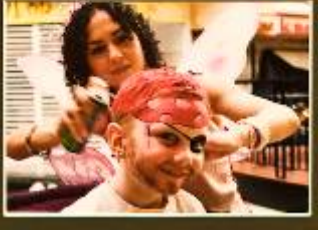

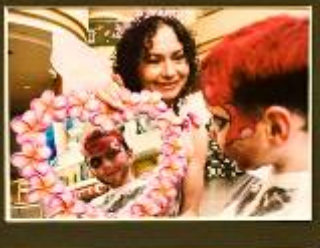

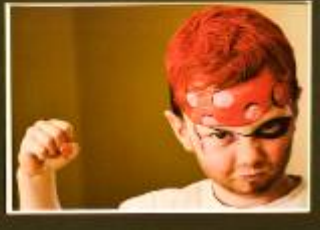

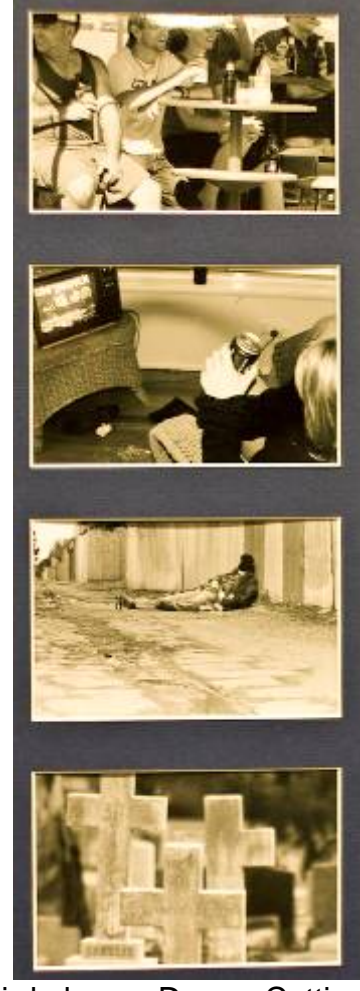

Second place– Kath Kelly Third place – Darren Cottier

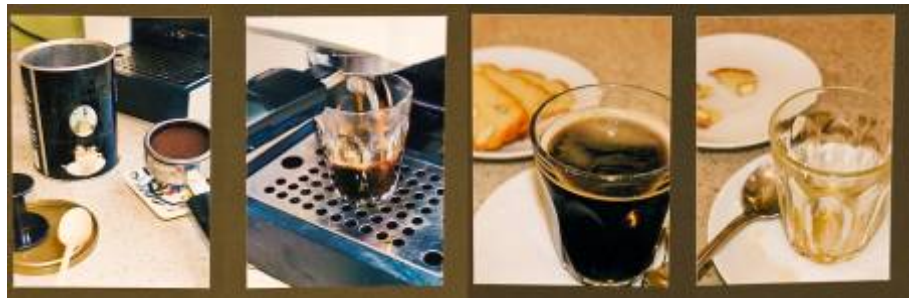

HC – Joe Gizzi

## Exhibitions, Events & Competitions

• *29th Northern Counties International Salon of Photography 2008*  This year's event is even larger than last year, with the merger of both our Prints and Projected Image Salons into one event. There will be five sections: Monochrome Prints, Colour Prints, Open Projected Images, Nature Slides, Photo-Travel Slides. Closing date for all entries 27<sup>th</sup> September 2008. Full details of all the rules and conditions of entry, together with **Entry Forms** can be found at [www.ncpf.org.uk.](http://www.ncpf.org.uk/)

#### • *Creative Canon Photo5 photography competition*

Canon are running a competition open to all photographers (not just Canon users) that involves registering, receiving a box in the mail, and then photographing the 5 objects including in the box. The creative exercise alone should be a good motivator, let alone the prize money. Register by end September – then you've got a month to submit entries. <http://www.canon.com.au/photo5/competition/default.aspx>

#### • *My Favourite Travel Exhibition*

You are invited to submit your favourite travel photo. Judged by an expert panel from The Age, Lonely Planet, misheye and RovingEye, winners will be exhibited at Michaels Camera Store in Melbourne and auctioned for charity. The money raised is donated to Co-Operation in Development who build schools and provide a free education to children in Bangladesh. The theme this year is 'discovery' and people can submit a photo via [www.myfavouritetravelphoto.com.](http://www.myfavouritetravelphoto.com/)

#### • *"Shear Faces" Portrait Competition*

Convened by Shear Outback – Australian Shearers' Hall of Fame at Hay Closing Date October 30th; Prizes up to \$1000. More info [www.shearoutback.com.au](http://www.shearoutback.com.au/); 02 69934000 or Ian Auldist 02 69931092

- *Australian Photographic Collectors' Society Market*  The next APCS Photographic Market is Sunday October 12th. 2008. 8:00am to 1:00pm ADMISSION \$5.00; The Camberwell Centre 340 Camberwell Road, Camberwell. <www.apcs.asn.au>
- *Second Melbourne Camera Club /VAPS Slide Competition*  Entries are due to be lodged at the MCC by Thursday 25th September. The slides in this competition will be presented for viewing at 12.30 p.m. on Sunday 29th October, immediately prior to the VAPS AGM at 1.30 p.m (which I am attending on behalf of our club).
- *Veteran Community Story Writing and Art exhibition*  Red Cross Centre, Austin & Repatriation Hospital (Repat Campus) 3-12 October 2008, 10am-3pm, free entry

## Software for panoramas

Mike Purves, our August judge, passed on the following information: apparently Photoshop Elements 6 does actually have photo-stitching - it costs ~\$150 and in his opinion is even better/more user friendly than the "Photomerge' feature of Photoshop CS3.

## Online Photo album discount

Our club has been offered a 10% discount off any purchases at [www.photoalbumshop.com.au.](http://www.photoalbumshop.com.au/) Simply enter the Promotion Code PARKPC39 during the checkout procedure.

## Parklands/Preston photography inter-club competition

Preston hosted our club this year, for the annual inter-club night. Those of us who were able to attend enjoyed some lovely hospitality and witnessed how another club runs their night.

Now for the good news …... we won the following:

- o Best Small Print
- o Best Large Print
- o The overall Small Prints category

The only thing we didn't win was the overall night (they pipped us by a narrow margin). Well done to everyone – we were able to showcase at least one entry from each member who put photos forward for consideration. I've included a couple of photos from the night below:

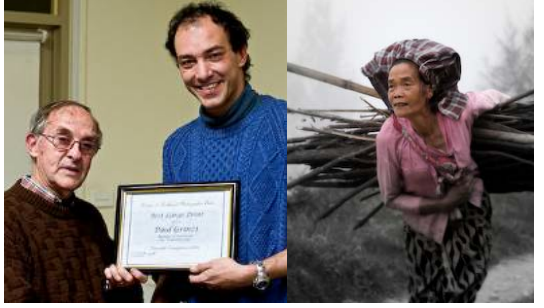

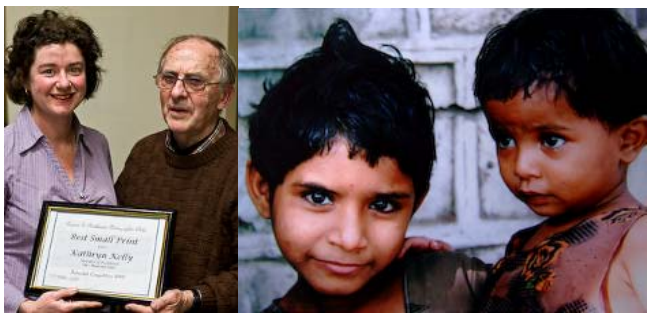

Best large print award Best small print award

## Club Website/internet update

Our website, [www.parklandsphotoclub.org.au](http://www.parklandsphotoclub.org.au/) has received over well over 400 'hits' (at the time of writing). Nick, our 'webmaster', is currently away enjoying some travel in Africa (South Africa and Namibia), but will be back on the job on his return – so any suggestions for improvement are again most welcome.

## Capturing motion tips

In order to obtain the best chance of capturing some great 'motion' images, here are some tips (from last week's workshop, my experience and from other sources):

- Exposure settings: if you wish to freeze the motion as best as possible, choose aperture priority and select the widest aperture (ie the biggest number). If you wish to blur the action, then select a smaller aperture or switch to shutter priority and select various shutter speeds and experiment (depending on the subject's speed, distance away and your relative position).
- The camera/film's **ISO setting will vary with the amount of light that's** available. Again, experiment for what works with the prevailing conditions.
- Similarly, the white balance (digital only) should ideally be set beforehand (to reduce the hassle of trying to correct colour casts in post-processing with the computer).
- **Positioning: Hold your camera close, tuck your elbows into your side,** and stand with feet apart to provide a stable platform. If you can lean against something (like a rail or platform) to so. When panning, pivot from the hips and 'follow through' in the direction of the motion after pressing the shutter.
- Aim to release the shutter at between 10 and 12 o'clock positions (so the subject is still coming towards you (rather than capturing 'bums').
- To increase your chances, set your shooting mode to 'continuous' shooting, rather than 'single shot' (if your camera settings allow) – to capture multiple frames of the action as it passes.
- You'll get less blur if you capture a subject coming straight towards you, compared with travelling past you. You may wish to try both effects.
- If you are panning with the subject, turn off any image stabilisation (unless the lens specifically has a panning feature)
- I If the subject's path is predictable, pre-focus on an area and then press the shutter *just before* the subject enters the pre-focused region. Alternatively, if there's enough light and your camera/lens's autofocusing is good enough, you may wish to use autofocus (nb 'AI servo', 'Continuous focus', or similar focusing feature will continually autofocus on the subject once the focuses 'finds' the subject).
- Read your manual
- Use centre-weighed metering on your camera if the light or background is variable, to avoid the camera over/under-exposing the images
- The only way to learn is to deliberately set out to make mistakes! Remember, "if you always do what you've always done, you'll always get what you always got"!
- Once you make mistakes, reflect on what didn't work and why.
- Be there.

### 2009 competition themes

I've already collected over 30 different themes for next year's monthly meetings! The club will vote and allocate them (to the meeting dates) from a shortlist at the November meeting. In order to facilitate this 'shortlisting' – I will be creating an online site where you may vote for your favourite 4 themes. The top themes will them be selected for the shortlist. If you don't vote, Nick's theme of *"Sunsets across the Namibian Sand Dunes"* might be selected (see '**Club Website**' info above if you don't get the joke!). Deadline for emailing theme ideas to [Paul](mailto:www.parklandsphotoclub.org.au?subject=2009%20Comp%20themes) is 30<sup>th</sup> Sept. I'll then email all so you can vote during October.

## Websites of the month

- ¾ <http://www.luminous-landscape.com/> a comprehensive site devoted to the art of landscape, nature and documentary photography. Includes essays about Photography, Product Reviews, Photographic Techniques, Photographic Tutorials, Etc.
- ¾ [http://www.theage.com.au/news/film/beyond](http://www.theage.com.au/news/film/beyond-recognition/2008/09/11/1220857740309.html?page=fullpage#contentSwap1)[recognition/2008/09/11/1220857740309.html?page=fullpage#contentSwap1](http://www.theage.com.au/news/film/beyond-recognition/2008/09/11/1220857740309.html?page=fullpage#contentSwap1) – an article from The Age that discussed a few photo exhibitions showing in Melbourne at the moment, which relate to photographs of famous people.
- ¾ <http://2point8.whileseated.org/2005/08/31/welcome/> a blog discussing methods of taking photos of people. An interesting read.
- ¾ <http://www.theage.com.au/articles/2008/05/27/1211654032779.html> ever accidentally deleted your files. Here's an article on retrieving them.

## Quote of the month

"Let me here call attention to one of the most universally popular mistakes that have to do with photography - that of classing supposedly excellent work as professional, and using the term amateur to convey the idea of immature productions and to excuse atrociously poor photographs. As a matter of fact nearly all the greatest work is being, and has always been done, by those who are following photography for the love of it, and not merely for financial reasons. As the name implies, an amateur is one who works for love; and viewed in this light the incorrectness of the popular classification is readily apparent." *- Alfred Stieglitz*